## **Lecture 7**

- **Extra Sums of Squares with applications**
- **Partial correlations**
- **Standardized regression coefficients**

### **General Linear Tests**

- **A different way to look at the comparison of models**
- **Look at the difference** 
	- –**in SSE**
	- –**In SSM**
- **Because SSM+SSE=SST, these two ways are equivalent**

## **General Linear Tests (2)**

- **Models we compare are hierarchical in the sense that one includes all of the explanatory variables of the other**
- **We can compare models with different explanatory variables**
	- –**X<sup>1</sup> , X<sup>2</sup> vs X<sup>1</sup>**
- $-X_1$ ,  $X_2$ ,  $X_3$ ,  $X_4$ ,  $X_5$  vs  $X_1$ ,  $X_2$ ,  $X_3$
- **Note first includes all Xs of second**

## **General Linear Tests (3)**

- **We will get an F test that compares the two models**
- **We are testing a null hypothesis that the regression coefficients for the extra variables are all zero**
- **For X<sup>1</sup> , X<sup>2</sup> , X<sup>3</sup> , X<sup>4</sup> , X<sup>5</sup> vs X1 , X<sup>2</sup> , X<sup>3</sup>**  $- H_0$ : β<sub>4</sub> = β<sub>5</sub> = 0
	- –**H<sup>1</sup> :** β**4 and** β**5 are not both 0**

## **General Linear Tests (4)**

- **F=((SSE(R) SSE(F))/(dfE(R) dfE(F)))/ MSE(F)**
- **Degrees of freedom for the F statistic are the number of extra variables and the dfE for the model with larger number of explanatory variables**
- **Suppose n=100 and we compare models with**   $X_1, X_2, X_3, X_4, X_5$  vs  $X_1, X_2, X_3$
- **Numerator df is 2**
- **Denominator df is n-6 = 94**

## **Notation for Extra SS**

- SSE( $X_1, X_2, X_3, X_4, X_5$ ) is the SSE for the **full model**
- **SSE(X<sup>1</sup> , X<sup>2</sup> , X<sup>3</sup> ) is the SSE for the reduced model**
- SSE( $X_4$ ,  $X_5$  |  $X_1$ ,  $X_2$ ,  $X_3$ ) is the difference
- **SSE(X<sup>1</sup> , X<sup>2</sup> , X<sup>3</sup> ) SSE(X<sup>1</sup> , X<sup>2</sup> , X<sup>3</sup> , X<sup>4</sup> , X<sup>5</sup> ), or**
- $\bullet$  SSM(X<sub>1</sub>, X<sub>2</sub>, X<sub>3</sub>, X<sub>4</sub>, X<sub>5</sub>) SSM(X<sub>1</sub>, X<sub>2</sub>, X<sub>3</sub>)

#### **F test**

- **Numerator is (SSE(X<sup>4</sup> , X<sup>5</sup> | X<sup>1</sup> , X<sup>2</sup> , X<sup>3</sup> ))/2**
- Denominator is  $MSE(X_1, X_2, X_3, X_4, X_5)$
- **F ~ F(2, n-6)**
- Reject if the P value is  $\leq$  0.05 and **conclude that either**  $X_4$  **or**  $X_5$  **or both contain additional information useful for predicting Y in a linear model that**  also includes  $\mathsf{X}_\mathsf{1}, \, \mathsf{X}_\mathsf{2}$ , and  $\mathsf{X}_\mathsf{3}$

#### **Examples**

- **Predict bone density using age, weight and height; does diet add any useful information?**
- **Predict GPA using 3 HS grade variables; do SAT scores add any useful information?**

# **Examples (2)**

• **Predict yield of an industrial process using temperature and pH; does the supplier of the raw material (categorical) add any useful information?**

## **Extra SS Special Cases**

- **Compare models that differ by one explanatory variable, F(1,n-p)=t<sup>2</sup> (n-p)**
- **t test for the hypothesis bi=0 is equivalent to the general linear test based on**

**SSM(X<sup>i</sup> |X<sup>1</sup> ,…, Xi-1, Xi+1 ,…, Xp-1) – Type II SS in R**

## **Type I SS in R (default)**

- **Add one variable at a time**
	- **SSM (X<sup>1</sup> )**
	- **SSM (X<sup>2</sup> | X<sup>1</sup> )**
	- **SSM (X<sup>3</sup> |X<sup>1</sup> , X<sup>2</sup> )**
	- **SSM (X<sup>4</sup> |X<sup>1</sup> , X<sup>2</sup> , X<sup>3</sup> )**

#### **One Variable added**

- **SSM (X<sup>1</sup> ), SSM (X<sup>2</sup> | X<sup>1</sup> ), SSM (X<sup>3</sup> |X<sup>1</sup> , X<sup>2</sup> ), SSM (X<sup>4</sup> |X<sup>1</sup> , X<sup>2</sup> , X<sup>3</sup> )**
- **Df = 1 for each of these**
- **F = (SS/1) / MSE(full) ~ F(1, n-k)**
- **This is Type I SS in R**
- **SSM**  $(X_1)$  + **SSM**  $(X_2 | X_1)$  + **SSM**  $(X_3 | X_1, X_2)$  + **SSM**( $X_4$  | $X_1$ ,  $X_2$ ,  $X_3$ ) =SSM( $X_1$ ,  $X_2$ ,  $X_3$ ,  $X_4$ )

### **Example**

- **20 healthy female subjects**
- **Y is body fat**
- **X<sup>1</sup> is triceps skin fold thickness**
- **X<sup>2</sup> is thigh circumference**
- **X<sup>3</sup> is midarm circumference**
- **Underwater weighing is the alternative**

#### **R code**

**fat<-read.table('ch07ta01.txt', col.names=c("skinfold", "thigh", "midarm", "fat")); reg1< lm(fat~skinfold+thigh+midarm, fat); summary(reg1);**

#### **Output**

Est Std t p Int 117.08 99.78 1.17 0.26 skin 4.33 3.02 1.44 0.17 thigh -2.86 2.58 -1.11 0.28 mid -2.19 1.59 -1.37 0.19 Multiple R-squared: 0.8014, Adjusted R-squared: 0.7641 F-statistic: 21.52 on 3 and 16 DF, p-value: 7.343e-06

#### **Interpretation**

- **The P value for F(3, 16) is** <.0001
- **But the P values for the individual regression coefficients are** 0.1699, 0.2849, and 0.1896
- **None of these are near our standard of 0.05**
- **What is the explanation?**

#### **Look at the Extra SS**

**anova(reg1); Anova(reg1,type="II");**  [library "car"]

#### **anova Output**

Response: fat Df Sum Sq F val Pr(>F) skin 1 352.27 57.28 1.13e-06 thigh 1 33.17 5.39 0.03373 midarm 1 11.55 1.88 0.18956 Residuals 16 98.40

```
• Anova Table (Type II tests)
• Response: fat
           • Sum Df F value Pr(>F)
• skinfold 12.705 1 2.0657 0.1699
• thigh 7.529 1 1.2242 0.2849
• midarm 11.546 1 1.8773 0.1896
• Residuals 98.405 16
```
#### **Interpretation**

- **Fact: the Type I and Type II SS are very different**
- **If we reorder the variables in the model statement we will get** 
	- –**Different Type I SS**
	- –**The same Type II SS**

## **Run additional models**

• **Rerun with skinfold as the explanatory variable**

> **reg2<-lm(fat~skinfold, fat); summary(reg2);**

## **Output**

Est Std t p  $Int -1.50 3.32 -0.45 0.66$ skin 0.86 0.13 6.66 3.02e-06

# **Testing for remaining variables**

```
anova(reg2,reg1);
Analysis of Variance Table
Mod 1: fat ~skinfold
Mod 2: fat ~skinfold+thigh+midarm
  dfE RSS Df SS F Pr(>F) 
1 18 143.12 
2 16 98.40 2 44.72 3.64 0.04995
```
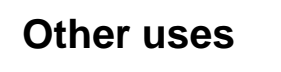

- **GL tests can be used to perform a significance test for any hypothesis involving a linear combination of the regression coefficients**
- **Examples**
- **H0 :** β**4 =** β**<sup>5</sup> (model: I(x4+x5)+x1+…) H0 :** β**4 - 3**β**5 =12 [y12\*x4~I(3\*x4+x5)+…]**

## **Partial correlations**

- **Measures the strength of a linear relation between two variables taking into account other variables**
- **Procedure to find partial correlation**
	- **Predict Y with conditioning on other X's** – **Predict X<sup>i</sup> with conditioning on other X's**
	- **Find correlation between the two sets of residuals**

# **Coefficients of Partial Determination**

• **Measures the percentage reduction in SSE due to one explanatory variable when all the others are already included in the model**

$$
r^{2}_{i} = \frac{SSM(X_{i} | X_{1},..., X_{i-1}, X_{i+1},..., X_{p-1})}{SSE(X_{1},..., X_{i-1}, X_{i+1},..., X_{p-1})}
$$

$$
= \frac{SS_{i}II}{SSE(F) + SS_{i}II}
$$

## **Standardized Regression Model**

- **Can help reduce round off errors in calculations**
- **Puts regression coefficients in common units**
- **Units for the usual coefficients are units for Y divided by units for X**

## **Standardized Regression Model (2)**

- **Standardized can be obtained from the usual ones by multiplying by the ratio of the standard deviation of X to the standard deviation of Y**
- **Interpretation is that a one sd increase in X corresponds to a 'standardized beta' increase in Y**

## **Standardized Regression Model (3)**

- **Y = … +** β**X + …**
- = … +  $\beta(s_x/s_y)(s_y/s_x)X + ...$
- = … + (β(s<sub>X</sub>/s<sub>Y</sub>)) ((s<sub>Y</sub>/s<sub>X</sub>)X) + …
- = ... + (β(s<sub>x</sub>/s<sub>Y</sub>)) (s<sub>Y</sub>) (X/s<sub>x</sub>) + ...

## **Standardized Regression Model (4)**

- **Standardize Y and all X's (subtract mean and divide by standard deviation)**
- **The regression coefficients for variables transformed in this way are the standardized regression coefficients**

## **R code**

**library(QuantPsyc) lm.beta(reg1)**

**skinfold thigh midarm 4.263705 -2.928701 -1.561417** 

## **Multicollinearity**

- **Numerical analysis problem is that the matrix X'X is close to singular and is therefore difficult to invert accurately**
- **Statistical problem is that there is too much correlation among the explanatory variables and it is therefore difficult to determine the regression coefficients**

# **Multicollinearity (2)**

• **Solve the statistical problem and the numerical problem will also be solved** –**We want to refine a model that has redundancy in the explanatory variables even if X'X can be inverted without difficulty**

# **Multicollinearity (3)**

- **Extremes cases can help us to understand the problem**
	- **if all columns in X matrix are uncorrelated, Type I SS and Type II SS will be the same, i.e, the contribution of each explanatory variable to the model will be the same whether or not the other explanatory variables are in the model**

## **Multicollinearity (4)**

- **Extremes cases can help us to understand the problem**
	- –**if there is a linear combination of the explanatory variables that is a constant (e.g.**  $X_1 = X_2 (X_1 - X_2 = 0)$ **), then the Type II SS for the X's involved will be zero**

# **An example**

**cs<-read.table('csdata.dat', col.names=c("id", "gpa", "hsm", "hss", "hse", "satm", "satv", "gen")); cs\$sat<-cs\$satm+cs\$satv; reg3<-lm(gpa~sat+satm+satv,cs); summary(reg3);**

#### **Output**

```
Coeff: (1 not defined because
        of singularities)
   Estimate Std. t p
Int 1.29 0.38 3.43 0.0007
sat -2.5e-05 6.2e-04 -0.04 0.9 
satm 2.4e-03 1.1e-03 2.10 0.04
satv NA NA NA NA
F-stat: 7.476 on 2 and 221 DF, 
p-value: 0.0007218
```
# **Extent of multicollinearity**

- **Our CS example had one explanatory variable equal to a linear combination of other explanatory variables**
- **This is the most extreme case of multicollinearity and is detected by statistical software because (X'X) does not have an inverse**
- **We are concerned with cases less extreme**

# **Effects of multicollinearity**

- **Regression coefficients are not well estimated and may be meaningless**
- **Similarly for standard errors of these estimates**
- **Type I SS and Type II SS will differ**
- **R<sup>2</sup> and predicted values are usually ok**

## **Two separate problems**

- **Numerical accuracy** 
	- –**(X'X) is difficult to invert**
- –**Need good software**
- **Statistical problem**
	- –**Results are difficult to interpret**
	- –**Need a better model**

## **Polynomial regression**

- **We can do linear, quadratic, cubic, etc. by defining squares, cubes, etc. in a data step and using these as predictors in a multiple regression**
- **We can do this with more than one explanatory variable**
- **When we do this we generally create a multicollinearity problem**

## **Example**

- **Response variable is the life (in cycles) of a power cell**
- **Explanatory variables are** 
	- –**Charge rate (3 levels)**
	- –**Temperature (3 levels)**
- **This is a designed experiment**

## **Input and check the data**

**cell<-read.table('ch08ta01.txt', col.names=c("cycles", "chrate", "temp")); cell1<-cell;**

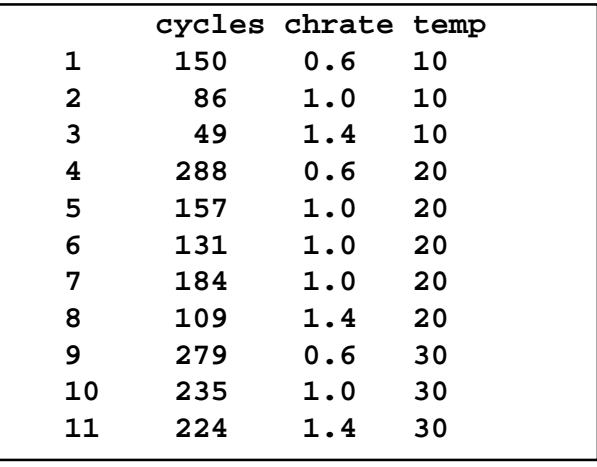

## **Create the new variables and run the regression**

```
cell1$chr2<-cell1$chrate^2;
cell1$tm2<-cell1$temp^2;
cell1$chrtm<-
cell1$chrate*cell1$temp;
reg4<-lm(cycles~chrate+temp+chr2+
tm2+chrtm,cell1);
summary(reg4);
```
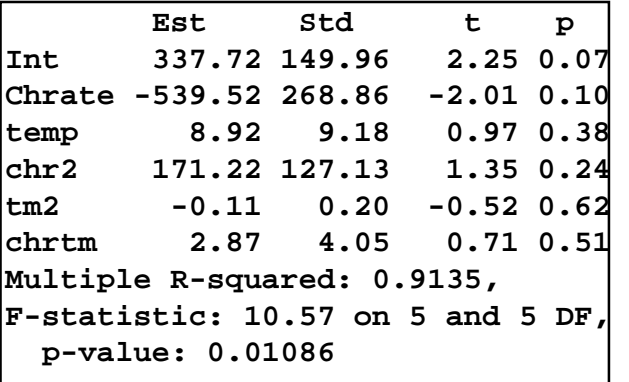

## **Conclusion**

- **We have a multicollinearity problem**
- **Lets look at the correlations (use cor(cell))**
- **There are some very high correlations** –**r(chrate,chr2) =** 0.99103
	- –**r(temp,tm2) =** 0.98609

## **A remedy**

- **We can remove the correlation between explanatory variables and their squares**
- **Center (subtract the mean) before squaring**

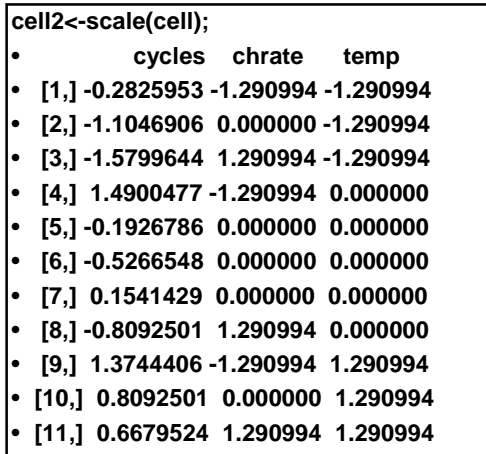

## **Recompute squares and cross product**

**chr2<-cell2[,2]^2; tm2<-cell2[,3]^2; chrtm<-cell2[,2]\*cell2[,3]; reg5<-lm(cell2[,1]~cell2[,2]+ cell2[,3]+chr2+tm2+chrtm); summary(reg5);** 

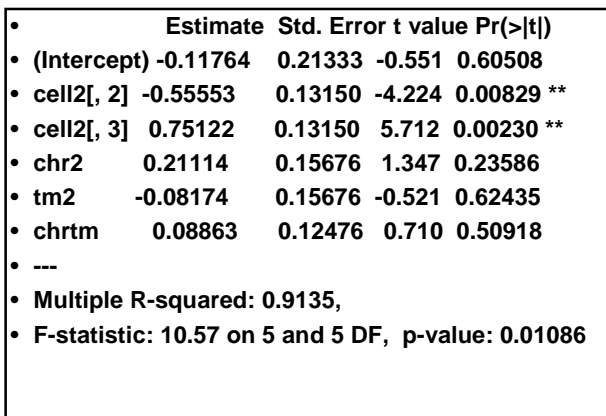

## **Interaction Models**

- **With several explanatory variables, we need to consider the possibility that the effect of one variable depends on the value of another variable**
- **Special cases**
	- –**One binary variable and one continuous variable**
	- –**Two continuous variables**

## **One binary variable and one continuous variable**

- **X1 has values 0 and 1 corresponding to two different groups**
- **X2 is a continuous variable**
- **Y** =  $\beta_0 + \beta_1 X_1 + \beta_2 X_2 + \beta_3 X_1 X_2 + \xi$
- For  $X_1 = 0$ ,  $Y = \beta_0 + \beta_2 X_2 + \xi$
- For  $X_1 = 1$ ,  $Y = (\beta_0 + \beta_1) + (\beta_2 + \beta_3) X_2 + \xi$

## **One binary and one continuous**

- For  $X_1 = 0$ ,  $Y = \beta_0 + \beta_2 X_2 + \xi$
- For  $X_1 = 1$ ,  $Y = (\beta_0 + \beta_1) + (\beta_2 + \beta_3) X_2 + \xi$
- $H_0$ :  $β_1 = β_3 = 0$  tests the hypothesis that **the lines are the same**
- **H<sup>0</sup> :** β**<sup>1</sup> = 0 tests equal intercepts**
- **H<sup>0</sup> :** β**<sup>3</sup> = 0 tests equal slopes**

## **Example**

- **Y is number of months for an insurance company to adopt an innovation**
- **X<sup>1</sup> is the size of the firm (a continuous variable**
- **X<sup>2</sup> is the type of firm (a qualitative or categorical variable)**

## **A question**

- **X<sup>2</sup> (the type of firm) has the value 0 for a mutual fund and 1 for a stock fund**
- **We ask whether or not stock firms adopt the innovation slower or faster than mutual firms**
- **We ask the question across all firms, regardless of size**

```
funds<-read.table('ch08ta02.txt',
col.names=c("months", "size", "stock"));
v1<-funds[(funds$stock==0),];
v2<-funds[(funds$stock==1),];
plot(months~size,pch="M",v1);
u1<-order(v1$size);
v1<-v1[u1,];
s<-smooth.spline(v1$size,v1$months, 
spar=0.5);
lines(s);
points(months~size,pch="S",v2);
u2<-order(v2$size);
v2<-v2[u2,];
s<-smooth.spline(v2$size,v2$months, 
spar=0.5);
lines(s);
```
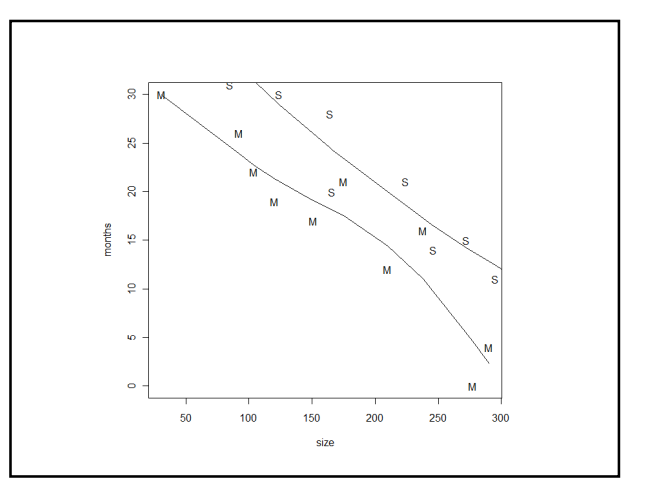

## **Interaction effects**

- **Interaction expresses the idea that the effect of one explanatory variable on the response depends on another explanatory variable**
- **In our example, this would mean that the slope of the line depends on the type of firm**

## **Are both lines the same ?**

- **Are intercepts and slopes the same ? (GL test)**
- **funds\$sizestock< funds\$size\*funds\$stock;**
- **reg1< lm(months~size+stock+sizestock);**
- **reg2<-lm(months~size);**
- **anova(reg2,reg1);**

#### **Output**

**Model 1: months ~ size Model 2: months ~ size + stock + sizestock**

**RSS Df SS F Pr(>F)** 

**1 492.63**  2 176.38 2 316.25 14.34 0.0003

## **Output (3) How are they different ?**

summary(reg1) **t value Pr(>|t|) (Intercept) 13.864 2.47e-10 \*\*\* size -7.779 7.97e-07 \*\*\* stock 2.225 0.0408 \* sizestock -0.023 0.9821**

**Multiple R-squared: 0.8951**

## **Two parallel lines**

**reg3<-lm(months~size+stock, funds); summary(reg3);**

## **Output (3)**

Error t value  $Pr(>|t|)$ Int 33.87 1.81 18.675 9.15e-13 Size -0.10 0.01 -11.443 2.07e-9 stock 8.05 1.46 5.521 3.74e-5 Multiple R-squared: 0.8951, **Int for stock firms is 33.87+8.05 = 41.92**

#### **Plot the two lines**

```
s<-smooth.spline(v1$size,
v1$months, spar=1);
lines(s);
s<-smooth.spline(v1$size,
v1$months, spar=1);
```
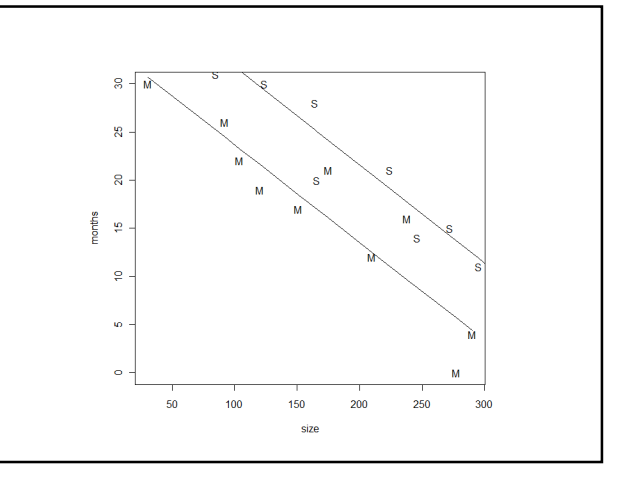

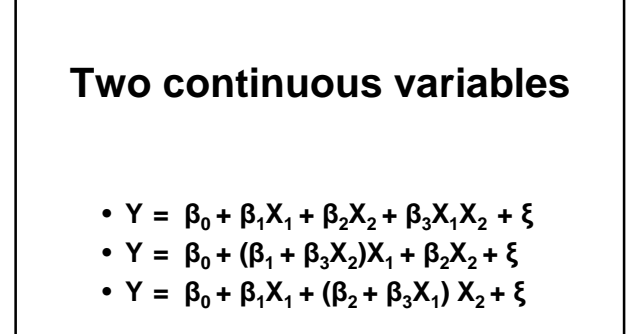